## Anti-Spam

We offer highly customizable anti-spam. The settings are off by default, but, if you'd like to configure them yourself, you can view that information below. You may also turn off any of these settings by supplying the number -1. Notify and name doesn't need -1.

## **Commands**

## Auto

The commands below are purely for example purposes and are in no way whatsoever suggestions on what to set for your server. Every community is unique in its own way and should be configured in its own unique way to best fit your community's needs.

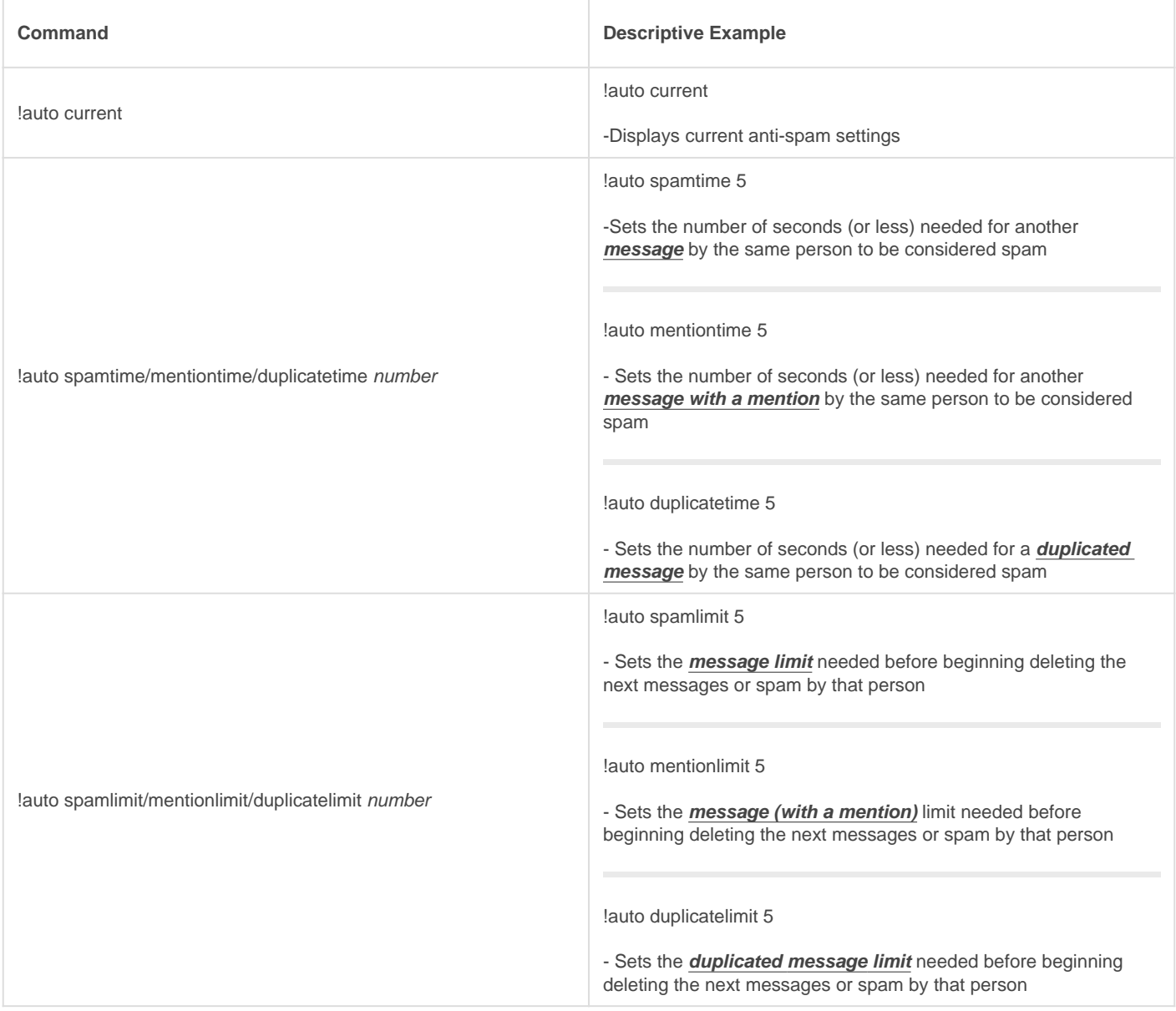

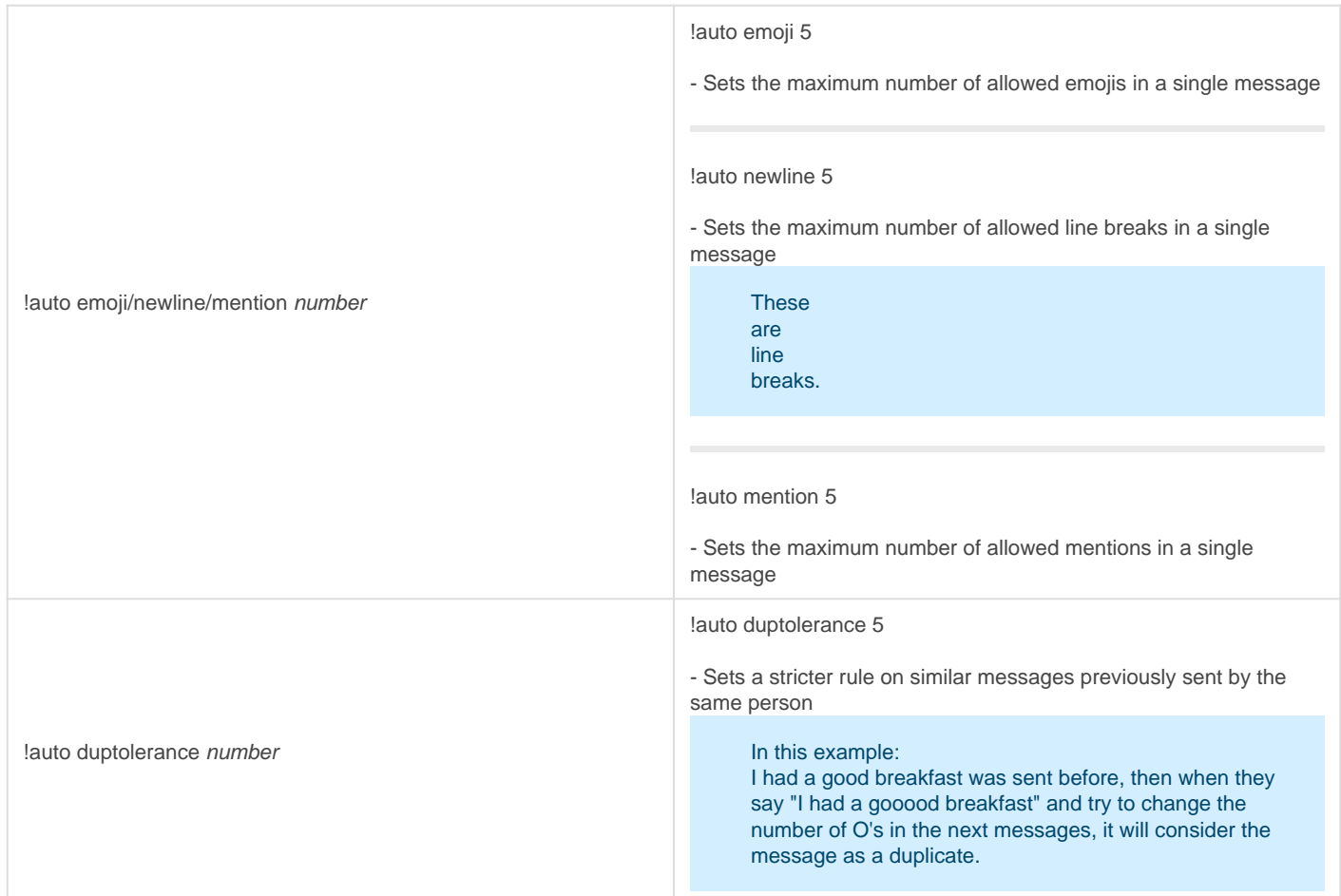

## Autoset

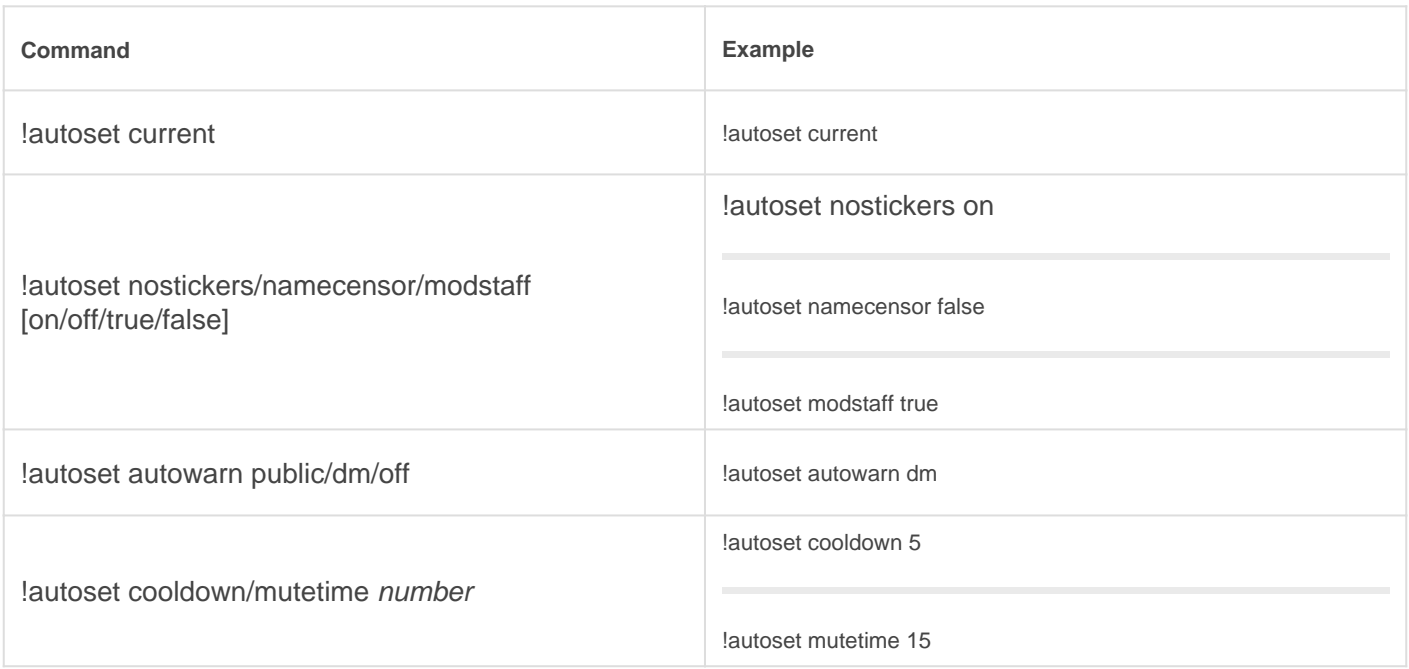

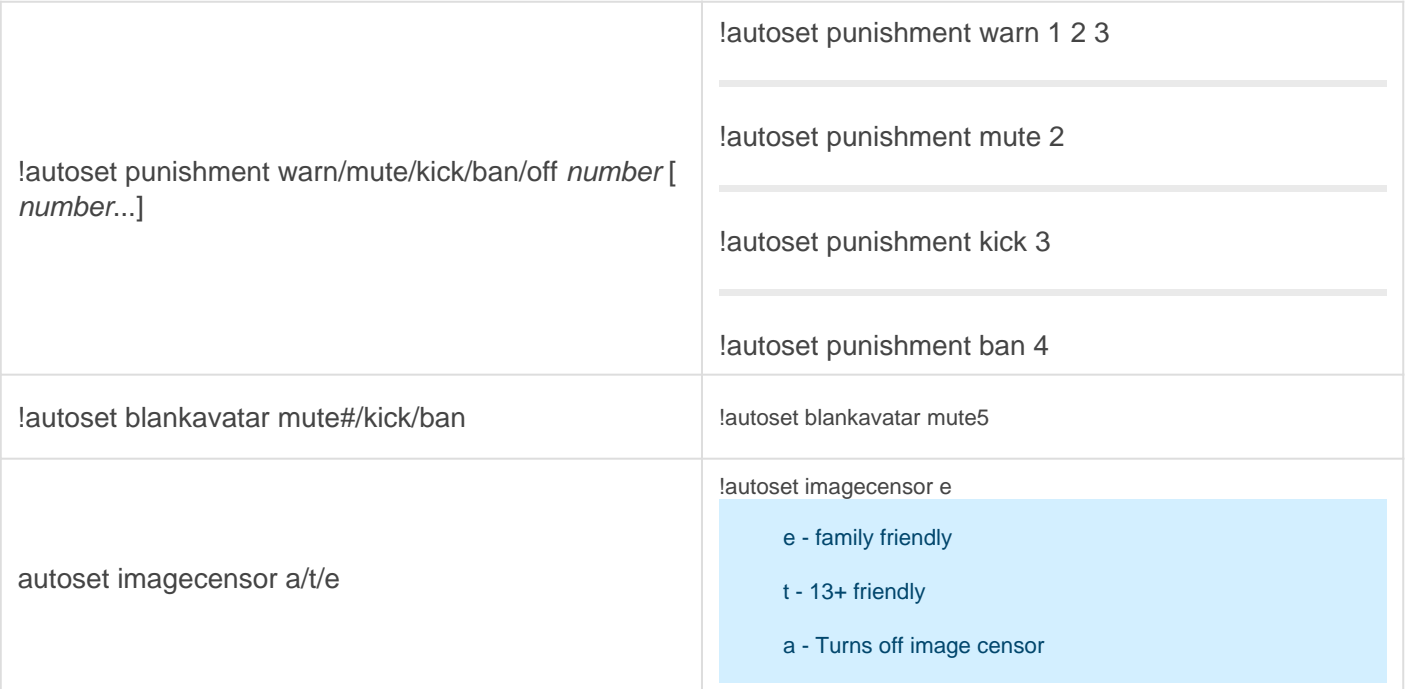

Revision #12 Created Sun, Mar 29, 2020 11:33 AM by [Tommyfoxy2](https://docs.gaiusbot.me/user/1) Updated Wed, Nov 17, 2021 10:10 PM by [Fairy](https://docs.gaiusbot.me/user/4)